**7.3 Write a program to find the average and standard deviation of a set of input positive real numbers. The input data are stored in an input file "Infile7-3.dat". Reading is terminated when the end of the input file is reached. Ignore zero or negative numbers and determine the average and standard deviation of the numbers by using the following formulas.** 

Average = 
$$
\frac{X_1 + X_2 + X_3 + ... + X_n}{n}
$$
  
Standard deviation = 
$$
\sqrt{\frac{X_1^2 + X_2^2 + X_3^2 + ... + X_n^2}{n}}
$$
 - Average<sup>2</sup>

Data file "InFile7-3.dat" :

**12.5 -10 36.4 25.4 58.9 15.6 -3.1 52.4 100** 

## **Sample running :**

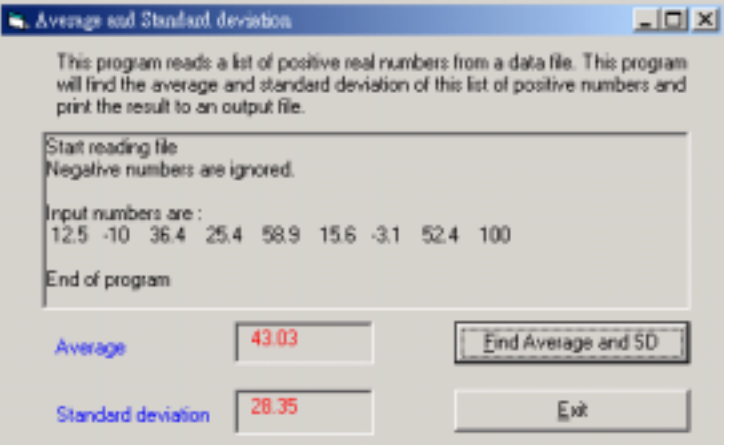

## **Output file :**

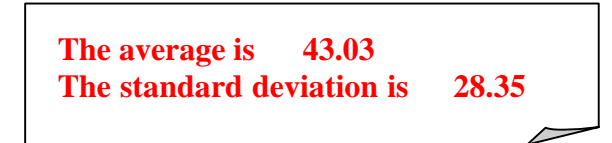